# *Ab initio* **Molecular Dynamics with ORCA**

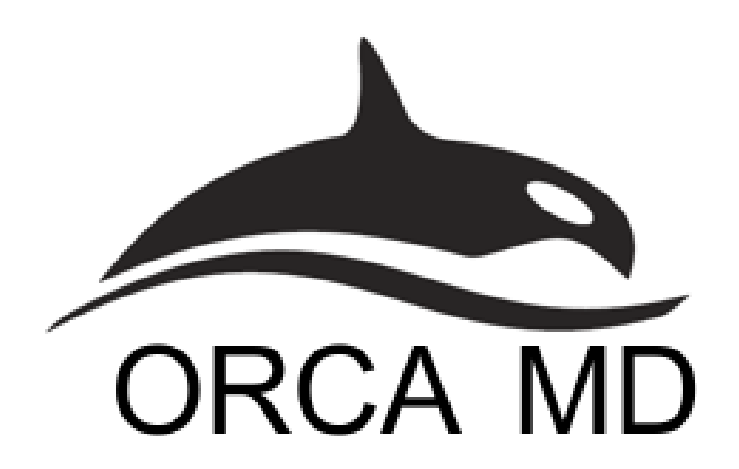

**Martin Brehm Martin-Luther-Universität Halle–Wittenberg https://brehm-research.de/**

## **Why another AIMD code?**

- There exist several dozen AIMD codes *(CP2k, CPMD, ...)*
- We do not want to get into competition with those.
- **Different focus:**

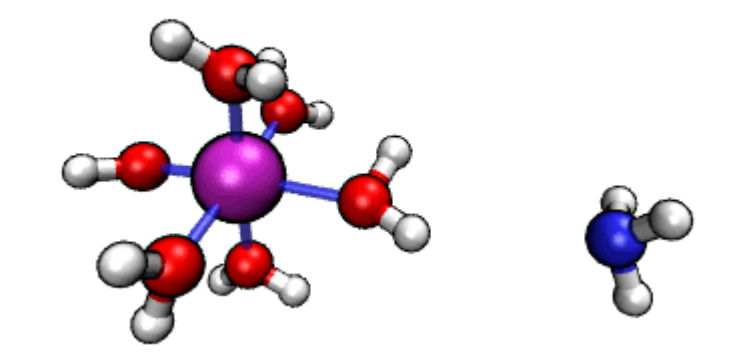

- No plane waves, just Gaussian atom centered basis functions
- No periodic boundary conditions
- Huge variety of electron structure methods *(HF, DFT, Semiempirics, MP2, CASSCF, DMRG, MRCI, CCSD)*
- QM/MM directly in ORCA *(no external code/driver)*
- Semiempirics MD *(xTB or PM3)* is interesting for large systems

• Standard ORCA input files are **keyword-based** *(not scripts)*:

```
! MP2 RHF def2-TZVP TightSCF
%mp2
  MaxCore 100
end
%paras
  rCO = 1.20ACOH = 120rCH = 1.08end
* int 0 1
   C 0 0 0 0.00 0.0 0.00
   O 1 0 0 {rCO} 0.0 0.00
  H 1 2 0 {rCH} {ACOH} 0.00
   H 1 2 3 {rCH} {ACOH} 180.00
*
```
- Standard ORCA input files are **keyword-based** *(not scripts)*:
- Specifying "MD" in the simple input switches on the MD module.
- All input for the MD module is found within "**, "Smd....** end"

```
! MD BLYP D3 def2-SVP
%md
  initvel 300_K
 timestep 0.5 fs
 thermostat berendsen 300 K timecon 10.0 fs
  dump position stride 1 filename "trajectory.xyz"
  run 2000
end
* xyz 0 1
  O -2.03740 -1.21799 -0.08342
 H -1.06493 -1.04408 -0.02285
  H -2.37327 -1.07034 0.83692
  O -1.65042 1.84243 0.07893
  H -0.72656 1.49786 -0.01029
  H -2.07086 1.65422 -0.79801
*
```
- Standard ORCA input files are **keyword-based** *(not scripts)*:
- Specifying "MD" in the simple input switches on the MD module.
- All input for the MD module is found within ", *S***md...** end"

```
! MD BLYP D3 def2-SVP
%md
  initvel 300_K
 timestep 0.5 fs
 thermostat berendsen 300 K timecon 10.0 fs
  dump position stride 1 filename "trajectory.xyz"
  run 2000
end
* xyz 0 1
  O -2.03740 -1.21799 -0.08342
 H -1.06493 -1.04408 -0.02285
  H -2.37327 -1.07034 0.83692
  O -1.65042 1.84243 0.07893
  H -0.72656 1.49786 -0.01029
  H -2.07086 1.65422 -0.79801
*
                                                   This part is a
                                                   script –
                                                   it runs from top
                                                   to bottom!
```
- While the overall ORCA input file is **keyword-based**, the MD input (inside "%md ... end") is a **script** which is executed during the ORCA run.
- The language of the MD input is **SANscript** *(which I am currently developing)*

#### **https://brehm-research.de/sanscript**

#### SANscript example program:

```
VAR tape : Character[]
     pos, p : Integer
     a : String
a := "+++++++++[->+++++++++<]>+.<++++[->++++<]>+++.<+++[->+++<]>+++++.++.---------.++++++
       ++.<+++++++[->-------<]>---------.<+++++[->-----<]>-.<++++[->++++<]>+++.-----.+++.+
       ++.---.++++.++++.-------.++++.-.--.++.++++.<++++++[->------<]>--------.---.<"
pos := 0p := 0tape.resize 1
WHILE p < a.length DO
  IF a[p] = ']' THEN IF tape[pos] <> 0 THEN WHILE a[p] \iff ' |' DO p-- ENDDO ENDIF
    ELSEIF a[p] = '+' THEN tape[pos] ++
    ELSEIF a[p] = '-' THEN tape[pos]--
    ELSEIF a[p] = '.' THEN Print tape[pos]
    ELSEIF a[p] = ' \lt' THEN pos--
    ELSEIF a[p] = ' THEN pos + IF pos > tape.size THEN tape.add 0 ENDIF
   ENDIF
  p++ENDDO
```
#### SANscript example program:

```
VAR tape : Character[]
     pos, p : Integer
     a : String
a := "+++++++++[->+++++++++<]>+.<++++[->++++<]>+++.<+++[->+++<]>+++++.++.---------.++++++
       ++.<+++++++[->-------<]>---------.<+++++[->-----<]>-.<++++[->++++<]>+++.-----.+++.+
       ++.---.++++.++++.-------.++++.-.--.++.++++.<++++++[->------<]>--------.---.<"
pos := 0p := 0tape.resize 1
WHILE p < a.length DO
  IF a[p] = ']' THEN IF tape[pos] <> 0 THEN WHILE a[p] \iff ' |' DO p-- ENDDO ENDIF
    ELSEIF a[p] = '+' THEN tape[pos] ++
    ELSEIF a[p] = '-' THEN tape[pos]--
    ELSEIF a[p] = '.' THEN Print tape[pos]
    ELSEIF a[p] = ' \lt' THEN pos--
    ELSEIF a[p] = ' THEN pos + IF pos > tape.size THEN tape.add 0 ENDIF
   ENDIF
  p++ENDDO
```
#### **It emulates a Turing machine!**

**→ Proof that SANscript is a Turing-complete language! ©** 

How to run the example? SANscript interpreter is not yet available...

How to run the example? SANscript interpreter is not yet available...

```
! MD
%md
  $verbose execute 1$ # reduce printlevel
  VAR tape : Character[]
       pos, p : Integer
       a : String
  a := "+++++++++[->+++++++++<]>+.<++++[->++++<]>+++.<+++[->+++<]>+++++.++.---------.++++++
  ++.<+++++++[->-------<]>---------.<+++++[->-----<]>-.<++++[->++++<]>+++.-----.+++.+++.---
   .++++.++++.-------.++++.-.--.++.++++.<++++++[->------<]>--------.---.<"
 pos := 0p := 0 tape.resize 1
  WHILE p < a.length DO
    IF a[p] = ']' THEN IF tape[pos] <> 0 THEN WHILE a[p] <> '[' DO p-- ENDDO ENDIF
      ELSEIF a[p] = '+' THEN tape[pos]++
      ELSEIF a[p] = '-' THEN tape[pos]--
      ELSEIF a[p] = '.' THEN Print tape[pos]
      ELSEIF a[p] = ' \langle ' \rangle THEN pos--
      ELSEIF a[p] = ' THEN pos++ IF pos >= tape.size THEN tape.add 0 ENDIF
     ENDIF
    p++ ENDDO
end
* xyz 0 1
  Ar 0.0 0.0 0.0
*
                                                            Just run it in ORCA
```
There is now a Turing-complete scripting language inside ORCA

 $\rightarrow$  In theory, you can solve *any* computational problem with ORCA  $\odot$ 

The SANscript language is still in development, but standard MD runs already work reliably.

Later, you will be able to have loops / branches / etc. in your MD input, allowing for complicated protocols.

```
! MD BLYP D3 def2-SVP
%md
   initvel 300_K
 timestep 0.5 fs
 thermostat berendsen 300 K timecon 10.0 fs
   dump position stride 1 filename "trajectory.xyz"
   run 2000
end
* xyz 0 1
 ...
*
```
#### **Implemented Features** *(ORCA 4.2.1)*

- AIMD with many different electron structure methods *(HF, DFT, MP2, Semiempirics, xTB, CASSCF, ...)*
- Trajectory output in **XYZ, PDB, DCD format**
- **Restart ability** to continue MD runs
- Simple **thermostats** *(Berendsen)*
- Keeping track of **energy drift** / conserved quantity
- Optional **repulsive walls** *(rectangular, elliptical, etc.)*
- **Constraints** *(distances / angles / dihedrals / centers of mass)*
- ORCA-internal **QM/MM** simulations
- **Region features** *(different thermostats for different parts of the system, etc.)*
- Cartesian **L-BFGS optimizer** for very large systems *(10000s of atoms)*

#### **Planned Features**

- **More sophisticated thermostats** *(Nose-Hoover-Chains? CSVR?)*
- **Restraints** *(currently only constraints implemented)*
- **Metadynamics** *(free energy sampling)*  $\rightarrow$  e.g. accurate prediction of  $pK_A$  values
- **Calculation of properties** along trajectories
- **Vibrational spectra from AIMD** (IR, Raman, VCD, ROA)  $\rightarrow$  many anharmonicities and full solvent influence!

#### **Manual**

There is a chapter on the MD module in the ORCA manual (*sec. 9.34, "Detailed Input –>* Ab initio Molecular Dynamics Simulations"*).*

There, you find a list of commands with description of all the options.

The manual of the MD module can also be found on my homepage:

https://brehm-research.de/orcamd

A library of input examples will be created in the future.

If you have questions, write a post in the **ORCA forum**! *(others might have same question; will be interested in answer)*